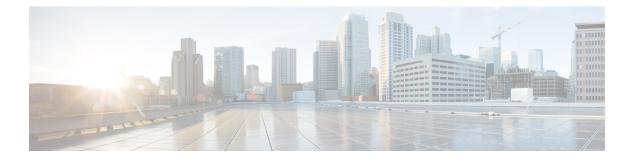

# **FTP\_Client**

The FTP\_Client element is used to upload a local file to one or more FTP servers. If there are multiple FTP servers specified, the file is uploaded concurrently to the FTP servers.

- Settings, on page 1
- Element Data, on page 3
- Exit States, on page 4
- Other, on page 4
- Events, on page 4

# Settings

| Name (Label)                                    | Туре   | Req'd | Single<br>Setting<br>Value |      | Default | Validation<br>Enforced<br>by Call<br>Studio                    | Notes                                                                                                    |
|-------------------------------------------------|--------|-------|----------------------------|------|---------|----------------------------------------------------------------|----------------------------------------------------------------------------------------------------|
| filename<br>(Name of file to be<br>transferred) | string | Yes   | true                       | true | None    | Must be a<br>valid<br>Windows<br>filename.                     | This setting specifies the full<br>pathname of the file to transfer.<br>Alternatively, a path relative to<br>the application directory can be<br>used.                                                                 |
| remote_filename<br>(Remote Filename)            | string | No    | true                       | true | None    | If<br>specified,<br>must be a<br>valid<br>Windows<br>filename. | This is the FTP server target<br>filename. If a remote filename<br>is not specified, the remote<br>filename will be the same as the<br>input filename.                                                                 |
| ftp_hosts<br>(FTP Server or FTP<br>Servers)     | string | Yes   | true                       | true | None    | Must<br>conform<br>to the<br>format<br>listed in<br>"Notes".   | This is the list of FTP server<br>host names or IP addresses to<br>transfer the file to. Each FTP<br>server entry may optionally<br>specify a port number (default<br>port:21), username and<br>password in the format |

|                                                                                |         |     |      |      |      | Validation<br>will fail if<br>the<br>password<br>is set, but<br>the<br>username<br>is not.          | host port username password.<br>Server entries are delimited by<br>a space character. You can enter<br>multiple hosts on one line or<br>separate lines or both. If any<br>field requires spaces, vertical<br>bars ( ) or equals symbols (=),<br>they may be escaped with \s, \p<br>or \e, respectively. |
|--------------------------------------------------------------------------------|---------|-----|------|------|------|----------------------------------------------------------------------------------------------------|----------------------------------------------------------------------------------------------------|
| ftp_user<br>(Default Username)                                                 | string  | Yes | true | true | None | Validation<br>will fail if<br>the<br>password<br>field is<br>set while<br>this field<br>is not set. | User name to use when<br>transferring the file. This value<br>may be overridden on a<br>per-server basis. If left blank,<br>"anonymous" will be assumed.                                                                                                    |
| ftp_password<br>(Default Password)                                             | string  | No  | true | true | None | n/a                                                                                                 | This is the password to use when<br>transferring the file. This value<br>can be overridden on a<br>per-server basis.                                                                                                    |
| ftp_path<br>(FTP Path)                                                         | string  | No  | true | true | None | Must be a<br>valid<br>Windows<br>pathname.                                                          | This is the directory on the FTP<br>server where to transfer the file.<br>Use the forward slash as the<br>directory delimiter dir/subdir.<br>The directory will be created if<br>it does not already exist.                                                                                             |
| delete_file_on_success<br>(Delete file if file<br>transferred<br>successfully) | boolean | No  | true | true | true | n/a                                                                                                 | This setting deletes the file after<br>it has been successfully<br>transferred to all FTP Server(s).                                                                                                    |

# 

**Note** Default ftp\_user/ftp\_password will be used if ftp\_hosts setting does not include a username/password in its definition.

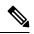

Note It is important to ensure that the FTP Server(s) are open for write access.

### 

**Note** The file to be uploaded is assumed to be a binary file.

**Note** If a large file is to be transferred and the network connection to the FTP servers is slow and there are multiple FTP servers, consider implementing VXML 'fetchaudio' functionality in the element before the FTP element so that the caller does not hear silence while the FTP operation is in progress.

Note

The http client response timeout setting on the gateway must be set to accommodate the time it takes to complete the largest anticipated FTP file transfer. If an FTP file transfer takes longer than the configured duration in seconds for http client response timeout, the FTP transfer will complete correctly, but the **call will drop as soon as the configured timeout duration is met**.

#### **Element Data**

Element data is created *only* when the exit state setting is not *done*. If the exit state is *done*, no element data is created.

| Name                  | Туре   | Notes                                                                                                    |
|-----------------------|--------|----------------------------------------------------------------------------------------------------|
| failed_servers        | string | One or more space delimited host names or IP addresses of Server(s) where the input file was not successfully transferred. This data is created only if the exit state is not <i>done</i> .                                                                       |
| failed_server_reasons | string | One or more space delimited reason codes indicating why a file was not successfully transferred:                                                                                                    |
|                       |        | • connection_error: There was an error connecting to the FTP server.<br>This may be caused by an invalid or blocked port.                                                                                                    |
|                       |        | • extraneous_data: There were extra fields for a given server in the ftp_hosts setting.                                                                                                    |
|                       |        | • invalid_filename: The name of the file to transfer is invalid or the file doesn't exist.                                                                                                    |
|                       |        | • invalid_port: The port for an FTP server is invalid.                                                                                                    |
|                       |        | • missing_username: The password for an FTP server was specified,<br>but the username was left blank. They must either both be specified or<br>both left blank.                                                                                                   |
|                       |        | • unknown: An unknown error has occurred.                                                                                                    |
|                       |        | • unknown_host: An FTP server could not be reached. Possible reasons include an incorrect hostname or network connectivity problems. A three-digit number: An FTP server sent back an unexpected reply code. Additional information will appear in the error log. |
|                       |        | • A three-digit number: An FTP server sent back an unexpected reply code. Additional information will appear in the error log.                                                                                                    |

|                      |        | • A Java exception: An unexpected exception was handled. Additional information will appear in the error log. |
|----------------------|--------|----------------------------------------------------------------------------------------------------|
| failed_servers_count | string | Number of failed FTP transfers. This data is created only if the exit state is not <i>done</i> .              |

## **Exit States**

| Name            | Notes                                                                                               |
|-----------------|----------------------------------------------------------------------------------------------------|
| error           | This exit state is used if an error occurred and the file was not transferred to any FTP Server(s). |
| partial_success | This exit state is used when not all FTP transfers were successful.                                 |
| done            | This exit state means the file was successfully transferred to all FTP Server(s).                   |

### Other

Studio Element Folder: Integration

Class Name: com.cisco.cvp.vxml.custelem.FTP

### **Events**

| Name (Label) | Notes                                                |
|--------------|------------------------------------------------------|
| Event Type   | You can select Java Exception as event handler type. |

The output of the Customer\_Lookup element can be in JSON format. To know more about parsing the JSON Data refer to "Parsing JSON Data" section in *User Guide for Cisco Unified CVP VXML Server and Cisco Unified Call Studio*.